**Oksampler Crack** 

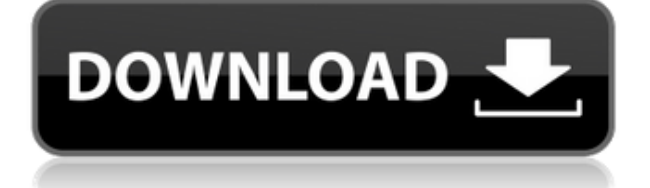

### **Oksampler Free [2022]**

Oksampler is a lightweight software application built specifically for helping users assign sounds to their keys and play them using the keyboard or mouse. The utility was designed with an overall simplicity in mind, so don't expect to find support for exporting options, volume and pitch adjustments, or other advanced audio tools. The layout is intuitive enough to be configured without having to consult the help manual or watch online tutorials. Oksampler displays a virtual keyboard which offers support for only some preset keys. You can assign a sound to a key by simply dragging and dropping the MP3 file right into the main panel. What's more, you can save the current configuration or reset the entire information with just one click, and enable or disable the loop function. Since there aren't any many dedicated parameters, even rookies can master the process with minimum effort. During our testing we have noticed that Oksampler carries out a task very quickly, provides good audio quality, and no errors showed up throughout the entire process. As it would be expected from such a small utility, it remains light on system resources, so it doesn't burden the overall performance of the computer, nor interfere with other programs' functionality. To sum things up, Oksampler seems to be the right choice in case you are looking for a simple-to-use audio application that comes bundled with only a few configuration settings for helping you assign sounds to your keys, which can be triggered with the mouse or keyboard. It can be easily configured and installed by all types of users, regardless of their experience level. Click the download button and follow the instructions to install Oksampler on your system. Install the program First, launch the setup program. Once installed, start the program and click on the "Open" button to start the program. Run Oksampler After launching Oksampler, click on the "Tools" button and then click on "Import sound" to load the audio file you want to assign to a certain key. Click the import button and choose the sound you want to assign to a certain key. Set the frequency and other parameters Once you have loaded the sound file, you can adjust its frequency, volume, pitch, and other properties with the mouse. Click on "Settings" and change the parameters to your liking. Click "Ok

#### **Oksampler**

KEYMACRO is a multi-function application that assists you in recording and editing your keyboard macros, which you can play back later on. Keyboard macros are helpful in creating complex multitasking solutions that allow you to launch and execute multiple programs simultaneously. For example, you can record a macro that will launch a specific web browser to open a specific website, launch a PowerPoint presentation, and open a specific document file. It might seem to be more than just a simple software for learning a few keyboard shortcuts, but instead, it offers additional features, such as dragging, zooming, cropping, deleting files, or changing the speed of the playback, which can make things even more complicated. The application also lets you record your own sounds, which can then be used to create new keyboard macros or simply import existing MP3 and WAV files. It is available for both Windows and Mac OS, and supports most of the most recent versions of both platforms. KEYMACRO supports most of the most recent keyboard shortcuts, so you don't have to memorize the system shortcuts. It also features an intuitive, easy-to-use interface that makes the application extremely easy to understand, even for novice users. You can create your own keyboard macros with the click of a button, customize the existing ones, or import previously

recorded sounds. The program offers a variety of integrated audio recording options, including a microphone, a line in, or an external device, so you can get your own recorded sounds right away. Another interesting feature is the audio editor, which provides you with all of the tools necessary to edit your own sounds. The application includes a built-in compressor, an audio recorder, a volume limiter, and others. KEYMACRO supports most of the most recent multimedia formats, which means it can easily import and export audio and video files. The program is able to play back your keyboard macros and integrate with AutoHotkey, which is a very convenient tool that allows you to automate all the keyboard shortcuts. KeyMACRO Description: KeyMACRO is a simple and intuitive software designed to help you create and playback your own keyboard macros. The utility allows you to drag and drop files directly into the main panel, so you don't need to bother with the menus or settings. You can configure the program to help you choose the specific keys for the creation of your new macro, assign a specific keyboard shortcut, and assign a sound to each button. 2edc1e01e8

## **Oksampler Crack+ Latest**

Audio software designed for PC users who enjoy playing their favorite songs using a keyboard or mouse. Oksampler is a lightweight application that helps users assign sounds to keys, so they can control the music in real time. The application works with a preset virtual keyboard, and offers basic support for only some presets keys. You can also drag-and-drop MP3 files onto the program's interface and have them assigned to the currently active preset key. The application provides you with a simple interface, and no additional help resources are necessary to operate it. Download Now Download size: 2.32MB Advertisement DaskRter 1.1.2The DaskRter 1.1.2 is a program that enables you to use images and photos as background graphics for Windows desktop shortcuts. With DaskRter you can take any image, a photo or even a scanned page, and turn it into a background picture for a shortcut or the desktop. DaskRter also includes other options like personalizing the background pictures, and sharing the images with social networks, such as Facebook, Twitter, Tumblr, Flickr and LinkedIn. As there is no limit to how many background pictures you can add to your shortcuts, you will never run out of options for using your desktop photos. The program includes options for resizing the images, turning them into transparent PNG files, and even allowing you to preview them before you save them to your computer. DaskRter includes a flexible layout that allows you to easily resize the pictures, and it also has a built-in feature that will turn scanned images into a transparent PNG file. The program also includes options to change the color of the background picture, and you can set the transparency of the image. During our testing we have found the DaskRter program to be an easy-to-use program that offers a lot of configuration options to help you use images and photos as the backgrounds for your Windows desktop shortcuts. DaskRter is a freeware program that can be downloaded from the official website, and it is compatible with all types of Windows versions, such as Windows XP, Windows Vista and Windows 7. Advertisement Diskeeper 1.0.1The Diskeeper 1.0.1 is a program that will scan your hard drive and the free space on your hard drive, and display it for you. With the Diskeeper 1.0.1 you can see what files are

<https://reallygoodemails.com/consjuresri>

[https://techplanet.today/post/shoemaster-qs-1202-crack-serial-download-high-quality-mario-variete-w](https://techplanet.today/post/shoemaster-qs-1202-crack-serial-download-high-quality-mario-variete-wysiwy) [ysiwy](https://techplanet.today/post/shoemaster-qs-1202-crack-serial-download-high-quality-mario-variete-wysiwy)

<https://tealfeed.com/download-rise-guardians-full-movie-sub-f86ye>

<https://techplanet.today/post/elicenser-activation-code-cubase-7-crack-updated>

<https://tealfeed.com/sigmaplot-13-0-install-crack-cocaine-mtvni>

<https://techplanet.today/post/cowboy-wpi-usb-startsoft-29-full-version-portable>

<https://reallygoodemails.com/tafazcomga>

<https://techplanet.today/post/idm-ultraedit-2712212-x86-x64-high-quality-keygen-high-quality-keygen> <https://techplanet.today/post/optitex-download-full-version-20-link>

<https://tealfeed.com/adobe-dreamweaver-cc-2015-download-exclusive-3lwo2>

# **What's New in the Oksampler?**

Is a simple application to help users assign sounds to their keys and play them using the keyboard or mouse. Features: Intuitive layout without requiring a help manual or watching tutorials. Configuration options for general settings, tempo, pitch and key assignment. Supports only some preset keys. Configures sounds by dragging and dropping files on the main panel. You can save the current configuration or reset the entire information with just one click. Simplicity of the software architecture ensures a light and fast working Oksampler. Loop function enables users to play a sound in its entirety or in infinite repetitions. Our tests proved that Oksampler worked flawlessly on all computers tested. Minimal system resources requirements - no adverse influence on the performance of other programs. Design: The main panel includes only three icons – two large ones for the key assignment and a small one for the loop. When a key is assigned, a speaker icon will be displayed on the panel for visual confirmation. In order to remove the assigned sound, simply drag the icon to the trash icon. During our tests we didn't notice any bugs or issues. System Requirements: Oksampler doesn't require any advanced system requirements to run smoothly. In case you're thinking about installing Oksampler on your computer, we recommend that you check the following items: Microsoft.NET Framework Version 4.0 or higher. Windows Service Pack 2 or higher. Minimum configuration and technical requirements are available at All download links are direct and updated on a daily basis. We never keep any backlink to any files. We only index one place for getting different type of files for free. Here are some main features of Oksampler: • Assign sounds to the keyboard or mouse. • Only some preset sounds can be used. • Save the current configuration or reset the entire information with just one click. • Configure the tempo, pitch and key assignment. • General settings for the sounds. • Enable the loop function. • Minimal system requirements. • No negative influence on the overall performance. • Support for Windows 7, 8, 10, 10 Server, Server 2008, Server 2008 R2 and others. • No cracks, serial numbers, registration codes, keygen and any other key generator for Oksampler. • You can submit any file type for compression. • No irritating advertising and pop-ups when using Oksampler. • You can easily identify which programs interact with Oksampler. • Find more out about Oksampler features, tutorials, setup, download, review, usage and customer support for

# **System Requirements For Oksampler:**

Minimum: OS: Windows 7, 8, 10 Processor: Intel Dual Core CPU 1.2 GHz or greater Memory: 1 GB RAM Graphics: 128 MB DirectX 9.0c Compatible (or newer) DirectX: Version 9.0c or newer Hard Disk: 4 GB available space Recommended: Processor: Intel Quad Core CPU 1.8 GHz or greater Memory: 2 GB RAM Graphics: 256 MB DirectX

### Related links:

<https://post-property.com/property/filmkey-player-crack-free-download-for-windows.html> <https://ourlittlelab.com/wp-content/uploads/2022/12/Direct-MIDI-to-MP3-Converter.pdf> <http://rootwordsmusic.com/2022/12/12/marapass-crack-for-windows-2022/> <https://bodhirajabs.com/wp-content/uploads/2022/12/WinX-Free-MOV-to-MPEG-Converter.pdf> <https://cwestrealty.com/wp-content/uploads/2022/12/berlea.pdf> [https://www.dpfremovalnottingham.com/2022/12/12/easy-keyword-pro-crack-activation-code-with-ke](https://www.dpfremovalnottingham.com/2022/12/12/easy-keyword-pro-crack-activation-code-with-keygen-pc-windows/) [ygen-pc-windows/](https://www.dpfremovalnottingham.com/2022/12/12/easy-keyword-pro-crack-activation-code-with-keygen-pc-windows/) <https://www.place-corner.com/earthsim-crack-free-download-2022/> <https://jiffycovid19news.com/2022/12/12/pastepic-serial-key-free-download/> <https://nesiastore.com/wp-content/uploads/2022/12/LibOpenOffice.pdf> [https://blackskillset.business/wp-content/uploads/2022/12/Winamp-5-Full-Crack-Activation-Code-Wit](https://blackskillset.business/wp-content/uploads/2022/12/Winamp-5-Full-Crack-Activation-Code-With-Keygen-Free-WinMac.pdf) [h-Keygen-Free-WinMac.pdf](https://blackskillset.business/wp-content/uploads/2022/12/Winamp-5-Full-Crack-Activation-Code-With-Keygen-Free-WinMac.pdf)